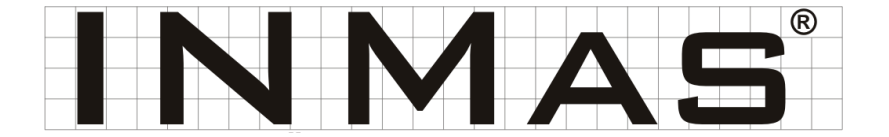

# www.inmas.de **News**

## **März 2009**

Prozessorientiertes Normenmanagement

**Norm** 

### *Fachtagung CE-Kennzeichnung 14.—15. Mai Hamburg Infos: www.tuev-nord.de*

#### Verehrte Leser,

der 9. Bremer Normentag war in diesem Jahr ein großer Erfolg. Mit weit über 50 Teilnehmern wurde in den Räumlichkeiten der Bremer Handelskammer unter der Leitung von Herrn Freitag (BVMW) eifrig diskutiert. Die sechs Referenten begeisterten mit ihren Vorträgen und warfen unter den Zuhörern die eine oder andere Frage auf. Besonders Dr. Gschneidmeyers Vortrag über Nachhaltigkeit und Normen bereicherte den Bremer Normentag.

Wir hoffe auf einen ebenso großen erfolg beim 10. Bremer Normentag im nächsten Jahr.

Frühlingsgrüße sendet Ihnen

Manfred Skiebe und Team

## **Kontakt:**

Hastedter Osterdeich 250 D-28207 Bremen

Tel: 0421 4589-212 Fax: 0421 4589-241 Email: info@inmas.de

## Fachtagung CE-Kennzeichnung

#### **14.—15. Mai 2009 Veranstaltungsort: Park Inn Hamburg Nord**

Das Inkrafttreten der **Neuen Maschinenrichtlinie** rückt immer näher heran und damit auch die erweiterten Befugnisse der **Marktaufsichtsbehörden**. Unternehmen haben daher in diesem Jahr noch Zeit, sich für die Umstellung fit zu machen. Vor allem bei der CE-Kennzeichnung ist oft die erforderliche **Dokumentation** (z.B. Risikobeurteilungen ) nicht vollständig oder wird vollständig ignoriert. Beide Tatbestände haben für Unternehmen **rechtliche Konsequenzen**.

Durch den großen Erfahrungsschatz bei INMAS um die Probleme der CE-Kennzeichnung, bietet INMAS unter der Schirmherrschaft der **TÜV NORD Akademie** die **Fachtagung CE-Kennzeichnung** an. Die Tagung soll Unternehmen die Möglichkeit bieten, sich über die neuesten Entwicklungen bei der CE-Kennzeichnung zu informieren, Anwendungsbeispiele aus der **Praxis** kennen zu lernen und ihre ganz persönlichen Probleme mit Experten erörtern zu können.

Insgesamt **15 Referenten** werden die verschiedenen Aspekte der CE-Kennzeichnung beleuchten, u.a. **Prof. Dr. Klindt** zum Thema **Produkthaftung**. Natürlich wird es neben den Pausen genügend Zeit für Diskussionen und Fragen der Teilnehmer geben. Begleitend zur Fachtagung präsentieren verschiedene Firmen an **Messeständen** ihre Produkte und Dienstleistungen rund um das CE-Zeichen.

Da die **Teilnehmerzahl begrenzt** ist, melden Sie sich bitte rechtzeitig an. Anmeldemöglichkeiten finden Sie online unter www.tuevnord.de/67851.asp. Bei Fragen sprechen Sie auch gerne die Mitarbeiter von INMAS an.

—————————————————————————————- **Neuer Entwurf:** Die für die **Risikobeurteilung** bekannten Normen **ISO 12100 Teil 1 und Teil 2** sowie **DIN EN ISO 14121-1** sind seit März in den Normenentwurf ISO 12100 zusammengefasst worden. Natürlich sind weiterhin alle drei Ausgaben der **Sicherheitsnormtypen-A** neben dem Entwurf gültig. Noch bis Mai 2009 kann gegen den Entwurf Einspruch erhoben werden.

Sobald der Entwurf die alten Ausgaben ablösen wird, müssen Unternehmen ihre Risikobeurteilungen entsprechend ändern.

Institut für Normenmanagement Manfred Skiebe